### **PageSpeed Insights**

#### **Movil**

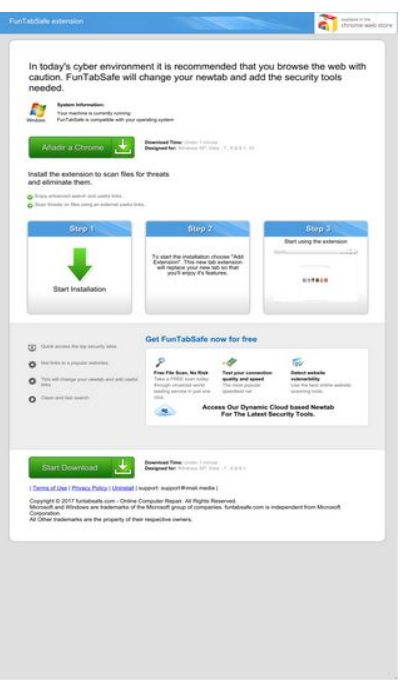

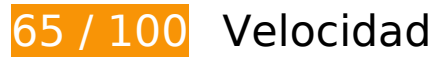

 **Elementos que debes corregir:** 

#### **Especificar caché de navegador**

Establecer una fecha de caducidad o una edad máxima en las cabeceras HTTP de los recursos estáticos indica al navegador que cargue los recursos descargados previamente del disco local en lugar de hacerlo a través de la red.

[Aprovechar el almacenamiento en caché del navegador](http://sitedesk.net/redirect.php?url=https%3A%2F%2Fdevelopers.google.com%2Fspeed%2Fdocs%2Finsights%2FLeverageBrowserCaching) de estos recursos almacenables en caché:

- http://d1sj3yrs7ojvv7.cloudfront.net/cleaners/css/slm.css (no se ha especificado el tiempo de expiración)
- http://d1sj3yrs7ojvv7.cloudfront.net/cleaners/img/Win7.gif (no se ha especificado el tiempo de expiración)
- http://d1sj3yrs7ojvv7.cloudfront.net/cleaners/img/arrow\_download\_sdp.gif (no se ha especificado el tiempo de expiración)
- http://d1sj3yrs7ojvv7.cloudfront.net/cleaners/img/bg\_box\_sdp.gif (no se ha especificado el tiempo de expiración)

#### **Movil**

- http://d1sj3yrs7ojvv7.cloudfront.net/cleaners/img/bg\_header\_boxes\_sdp.jpg (no se ha especificado el tiempo de expiración)
- http://d1sj3yrs7ojvv7.cloudfront.net/cleaners/img/bg\_header\_sdp.jpg (no se ha especificado el tiempo de expiración)
- http://d1sj3yrs7ojvv7.cloudfront.net/cleaners/img/button\_download.gif (no se ha especificado el tiempo de expiración)
- http://d1sj3yrs7ojvv7.cloudfront.net/cleaners/img/ic\_cloud.gif (no se ha especificado el tiempo de expiración)
- http://d1sj3yrs7ojvv7.cloudfront.net/cleaners/img/icon\_display.gif (no se ha especificado el tiempo de expiración)
- http://d1sj3yrs7ojvv7.cloudfront.net/cleaners/img/icon\_free\_scan.gif (no se ha especificado el tiempo de expiración)
- http://d1sj3yrs7ojvv7.cloudfront.net/cleaners/img/icon\_hardware.gif (no se ha especificado el tiempo de expiración)
- http://d1sj3yrs7ojvv7.cloudfront.net/cleaners/img/icon latest.gif (no se ha especificado el tiempo de expiración)
- http://d1sj3yrs7ojvv7.cloudfront.net/cleaners/img/icon\_monitor.gif (no se ha especificado el tiempo de expiración)
- http://d1sj3yrs7ojvv7.cloudfront.net/cleaners/img/icon\_network\_card.gif (no se ha especificado el tiempo de expiración)
- http://d1sj3yrs7ojvv7.cloudfront.net/cleaners/img/tick list sdp.gif (no se ha especificado el tiempo de expiración)
- http://d1sj3yrs7ojvv7.cloudfront.net/common/jquery/1.11.2/jquery.min.js (no se ha especificado el tiempo de expiración)
- http://d1sj3yrs7ojvv7.cloudfront.net/extensions/img/ChromeWebStore\_BadgeWBorder\_v2\_20 6x58.png (no se ha especificado el tiempo de expiración)
- http://d1sj3yrs7ojvv7.cloudfront.net/extensions/img/safeb-snp.JPG (no se ha especificado el tiempo de expiración)
- http://d1sj3yrs7ojvv7.cloudfront.net/extensions/img/shtrud.png (no se ha especificado el tiempo de expiración)
- http://d1sj3yrs7ojvv7.cloudfront.net/extensions/js/app.js (no se ha especificado el tiempo de expiración)
- http://d1sj3yrs7ojvv7.cloudfront.net/extensions/js/firefox-lib.min.js (no se ha especificado el tiempo de expiración)
- http://d1sj3yrs7ojvv7.cloudfront.net/external/img/p/cancelpop.png (no se ha especificado el tiempo de expiración)

### **Eliminar el JavaScript que bloquea la visualización y el CSS del contenido de la mitad superior de la página**

Tu página tiene 3 recursos de secuencias de comandos y 1 recursos CSS que provocan un bloqueo. Ello causa un retraso en el procesamiento de la página.

No se ha podido visualizar el contenido de la mitad superior de la página sin tener que esperar a que se cargara alguno de los recursos. Intenta aplazar o cargar de forma asíncrona los recursos que bloquean la visualización, o bien inserta porciones críticas de dichos recursos directamente en el HTML.

[Quitar el JavaScript que bloquea la visualización de contenido:](http://sitedesk.net/redirect.php?url=https%3A%2F%2Fdevelopers.google.com%2Fspeed%2Fdocs%2Finsights%2FBlockingJS)

- http://d1sj3yrs7ojvv7.cloudfront.net/common/jquery/1.11.2/jquery.min.js
- http://d1sj3yrs7ojvv7.cloudfront.net/extensions/js/firefox-lib.min.js
- http://d1sj3yrs7ojvv7.cloudfront.net/extensions/js/app.js

[Optimizar la entrega de CSS](http://sitedesk.net/redirect.php?url=https%3A%2F%2Fdevelopers.google.com%2Fspeed%2Fdocs%2Finsights%2FOptimizeCSSDelivery) de estas URL:

http://d1sj3yrs7ojvv7.cloudfront.net/cleaners/css/slm.css

 **Elementos que puedes plantearte corregir:** 

#### **Minificar JavaScript**

Compactar el código JavaScript puede ahorrar una gran cantidad de bytes de datos y acelerar los tiempos de descarga, análisis y ejecución.

[Reducir JavaScript](http://sitedesk.net/redirect.php?url=https%3A%2F%2Fdevelopers.google.com%2Fspeed%2Fdocs%2Finsights%2FMinifyResources) de estos recursos para reducir su tamaño en 554 B (reducción del 17 %).

Si se reduce http://d1sj3yrs7ojvv7.cloudfront.net/extensions/js/app.js, supondría un ahorro de 554 B (reducción del 17 %) después de la compresión.

# **Optimizar imágenes**

Formatear y comprimir correctamente las imágenes puede ahorrar una gran cantidad de bytes de datos.

[Optimizar estas imágenes](http://sitedesk.net/redirect.php?url=https%3A%2F%2Fdevelopers.google.com%2Fspeed%2Fdocs%2Finsights%2FOptimizeImages) para reducir su tamaño en 70,8 KB (reducción del 70 %).

- Si se comprime http://d1sj3yrs7ojvv7.cloudfront.net/extensions/img/safeb-snp.JPG, supondría un ahorro de 42,3 KB (reducción del 79 %).
- Si se comprime http://d1sj3yrs7ojvv7.cloudfront.net/extensions/img/shtrud.png, supondría un ahorro de 14 KB (reducción del 94 %).
- Si se comprime http://d1si3yrs7ojvv7.cloudfront.net/cleaners/img/arrow\_download\_sdp.gif. supondría un ahorro de 1,8 KB (reducción del 47 %).
- Si se comprime http://d1sj3yrs7ojvv7.cloudfront.net/cleaners/img/tick\_list\_sdp.gif, supondría un ahorro de 1,2 KB (reducción del 56 %).
- Si se comprime http://d1si3yrs7ojyv7.cloudfront.net/cleaners/img/icon\_monitor.gif. supondría un ahorro de 1,2 KB (reducción del 72 %).
- Si se comprime http://d1sj3yrs7ojvv7.cloudfront.net/cleaners/img/bg\_box\_sdp.gif, supondría un ahorro de 1,1 KB (reducción del 87 %).
- Si se comprime http://d1sj3yrs7ojvv7.cloudfront.net/cleaners/img/bg\_header\_boxes\_sdp.jpg, supondría un ahorro de 1,1 KB (reducción del 44 %).
- Si se comprime http://d1si3yrs7ojvv7.cloudfront.net/cleaners/img/icon\_free\_scan.gif. supondría un ahorro de 1,1 KB (reducción del 48 %).
- Si se comprime http://d1sj3yrs7ojvv7.cloudfront.net/cleaners/img/icon\_network\_card.gif, supondría un ahorro de 1 KB (reducción del 44 %).
- Si se comprime http://d1si3yrs7ojvv7.cloudfront.net/cleaners/img/icon\_display.gif, supondría un ahorro de 1 KB (reducción del 42 %).
- Si se comprime http://d1sj3yrs7ojvv7.cloudfront.net/external/img/p/cancelpop.png, supondría un ahorro de 1 KB (reducción del 30 %).
- Si se comprime http://d1sj3yrs7ojvv7.cloudfront.net/cleaners/img/bq header sdp.ipg, supondría un ahorro de 1 KB (reducción del 27 %).
- Si se comprime http://d1sj3yrs7ojvv7.cloudfront.net/cleaners/img/ic\_cloud.gif, supondría un ahorro de 1.017 B (reducción del 32 %).
- Si se comprime http://d1sj3yrs7ojvv7.cloudfront.net/cleaners/img/icon\_latest.gif, supondría un ahorro de 995 B (reducción del 66 %).
- Si se comprime http://d1sj3yrs7ojvv7.cloudfront.net/cleaners/img/icon\_hardware.gif, supondría un ahorro de 980 B (reducción del 55 %).

# **6 reglas aprobadas**

### **Evita los redireccionamientos a páginas de destino**

Tu página no tiene redireccionamientos. Más información sobre cómo [evitar redireccionamientos de](http://sitedesk.net/redirect.php?url=https%3A%2F%2Fdevelopers.google.com%2Fspeed%2Fdocs%2Finsights%2FAvoidRedirects) [páginas de destino](http://sitedesk.net/redirect.php?url=https%3A%2F%2Fdevelopers.google.com%2Fspeed%2Fdocs%2Finsights%2FAvoidRedirects)

#### **Habilitar compresión**

La compresión está habilitada. Más información sobre la [habilitación de la compresión](http://sitedesk.net/redirect.php?url=https%3A%2F%2Fdevelopers.google.com%2Fspeed%2Fdocs%2Finsights%2FEnableCompression)

#### **Reducir el tiempo de respuesta del servidor**

Tu servidor respondió rápidamente. Más información sobre la **[optimización del tiempo de respuesta](http://sitedesk.net/redirect.php?url=https%3A%2F%2Fdevelopers.google.com%2Fspeed%2Fdocs%2Finsights%2FServer)** [del servidor](http://sitedesk.net/redirect.php?url=https%3A%2F%2Fdevelopers.google.com%2Fspeed%2Fdocs%2Finsights%2FServer)

### **Minificar CSS**

El CSS está reducido. Más información sobre la [reducción del CSS](http://sitedesk.net/redirect.php?url=https%3A%2F%2Fdevelopers.google.com%2Fspeed%2Fdocs%2Finsights%2FMinifyResources)

#### **Minificar HTML**

El HTML está reducido. Más información sobre la [reducción del HTML](http://sitedesk.net/redirect.php?url=https%3A%2F%2Fdevelopers.google.com%2Fspeed%2Fdocs%2Finsights%2FMinifyResources)

#### **Prioriza el contenido visible**

El contenido de la mitad superior de la página está correctamente priorizado. Más información sobre [la priorización de contenido visible](http://sitedesk.net/redirect.php?url=https%3A%2F%2Fdevelopers.google.com%2Fspeed%2Fdocs%2Finsights%2FPrioritizeVisibleContent)

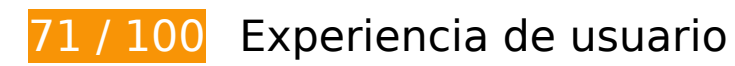

 **Elementos que debes corregir:** 

#### **Configurar ventana gráfica**

Tu página no tiene ninguna ventana gráfica especificada. Esto hace que los dispositivos móviles procesen tu página como si apareciera en un navegador de escritorio, reduciéndola para que quepa en la pantalla móvil. Configura una ventana gráfica para que la página se procese correctamente en todos los dispositivos.

[Configurar una ventana gráfica](http://sitedesk.net/redirect.php?url=https%3A%2F%2Fdevelopers.google.com%2Fspeed%2Fdocs%2Finsights%2FConfigureViewport) para esta página.

#### **Utilizar tamaños de fuente que se puedan leer**

El siguiente texto de tu página se visualiza de tal forma que puede resultar difícil de leer para algunos visitantes. [Usa tamaños de fuente legibles](http://sitedesk.net/redirect.php?url=https%3A%2F%2Fdevelopers.google.com%2Fspeed%2Fdocs%2Finsights%2FUseLegibleFontSizes) para proporcionar una mejor experiencia de usuario.

Los siguientes fragmentos de texto tienen un tamaño de fuente pequeño. Aumenta el tamaño de la fuente para que sean más legibles.

- FunTabSafe extension se visualiza solo con una altura de 7 píxeles (18 píxeles en CSS) final.
- System Information: se visualiza solo con una altura de 5 píxeles (12 píxeles en CSS) final.
- FunTabSafe is…erating system y 1 más se visualizan solo con una altura de 5 píxeles (12 píxeles en CSS) final.
- Añadir a Chrome y 1 más se visualizan solo con una altura de 8 píxeles (20 píxeles en CSS) final.
- Test your conn…lity and speed y 6 más se visualizan solo con una altura de 5 píxeles (12 píxeles en CSS) final.
- Windows XP, Vi..., 8 & amp; 8.1, 10 y 3 más se visualizan solo con una altura de 5 píxeles (12 píxeles en CSS) final.
- Install the ex…es for threats y 1 más se visualizan solo con una altura de 7 píxeles (18 píxeles en CSS) final.
- Scan threats o...useful links. y 1 más se visualizan solo con una altura de 5 píxeles (12 píxeles en CSS) final.
- Step 1 y 2 más se visualizan solo con una altura de 8 píxeles (20 píxeles en CSS) final.
- Start Installation se visualiza solo con una altura de 7 píxeles (18 píxeles en CSS) final.
- To start the i... it's features. se visualiza solo con una altura de 5 píxeles (14 píxeles en CSS) final.
- Start using the extension se visualiza solo con una altura de 5 píxeles (14 píxeles en CSS) final.
- This will chan…d useful links y 3 más se visualizan solo con una altura de 5 píxeles (12 píxeles en CSS) final.
- Get FunTabSafe now for free se visualiza solo con una altura de 8 píxeles (20 píxeles en CSS) final.
- Take a FREE sc…ust one click. y 2 más se visualizan solo con una altura de 5 píxeles (12 píxeles en CSS) final.
- Access Our Dyn…d based Newtab y 1 más se visualizan solo con una altura de 6 píxeles (16 píxeles en CSS) final.
- Microsoft and...t Corporation. y 7 más se visualizan solo con una altura de 5 píxeles (14 píxeles en CSS) final.
- Privacy Policy y 2 más se visualizan solo con una altura de 5 píxeles (14 píxeles en CSS) final.

Los siguientes fragmentos de texto tienen una altura de línea reducida. Aumenta la altura de la línea para que sean más legibles.

 $\bullet$  To start the i... it&#39:s features, tiene una altura de línea de solo el 100 % del tamaño de la fuente final.

# **Elementos que puedes plantearte corregir:**

#### **Aplicar el tamaño adecuado a los botones táctiles**

Puede que algunos enlaces y botones de la página web sean demasiado pequeños para que los usuarios puedan tocarlos en una pantalla táctil. Quizás debas [aplicar un tamaño más grande a los](http://sitedesk.net/redirect.php?url=https%3A%2F%2Fdevelopers.google.com%2Fspeed%2Fdocs%2Finsights%2FSizeTapTargetsAppropriately) [botones táctiles](http://sitedesk.net/redirect.php?url=https%3A%2F%2Fdevelopers.google.com%2Fspeed%2Fdocs%2Finsights%2FSizeTapTargetsAppropriately) para proporcionar una experiencia de usuario mejor.

Los botones táctiles siguientes están cerca de otros y puede que necesiten más espacio a su alrededor.

- El botón táctil <a class="download-btn d…download-link">Start Installation</a> está cerca de 1 botones táctiles final.
- El botón táctil <a href="/terms">Terms of Use</a> y 2 más están cerca de otros botones táctiles final.

# **2 reglas aprobadas**

#### **Evitar los plugins**

Parece que tu página no utiliza plugins y esto podría impedir que el contenido se utilice en muchas plataformas. Puedes obtener más información acerca de la importancia de [evitar los plugins.](http://sitedesk.net/redirect.php?url=https%3A%2F%2Fdevelopers.google.com%2Fspeed%2Fdocs%2Finsights%2FAvoidPlugins)

#### **Adaptación del contenido a la ventana gráfica**

El contenido de tu página encaja con la ventana gráfica. Más información sobre cómo [adaptar el](http://sitedesk.net/redirect.php?url=https%3A%2F%2Fdevelopers.google.com%2Fspeed%2Fdocs%2Finsights%2FSizeContentToViewport) [contenido a la ventana gráfica](http://sitedesk.net/redirect.php?url=https%3A%2F%2Fdevelopers.google.com%2Fspeed%2Fdocs%2Finsights%2FSizeContentToViewport)

#### **Ordenador**

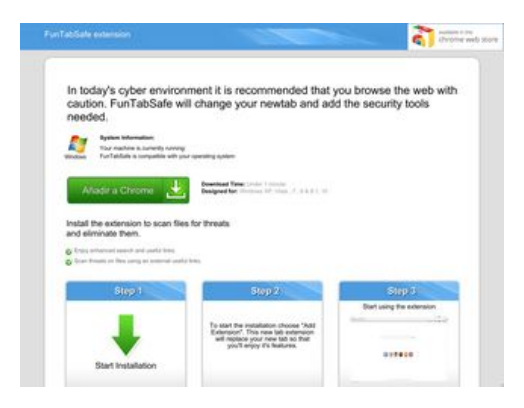

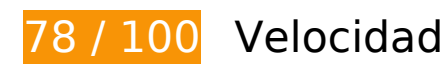

 **Elementos que debes corregir:** 

# **Ordenador**

#### **Especificar caché de navegador**

Establecer una fecha de caducidad o una edad máxima en las cabeceras HTTP de los recursos estáticos indica al navegador que cargue los recursos descargados previamente del disco local en lugar de hacerlo a través de la red.

[Aprovechar el almacenamiento en caché del navegador](http://sitedesk.net/redirect.php?url=https%3A%2F%2Fdevelopers.google.com%2Fspeed%2Fdocs%2Finsights%2FLeverageBrowserCaching) de estos recursos almacenables en caché:

- http://d1sj3yrs7ojvv7.cloudfront.net/cleaners/css/slm.css (no se ha especificado el tiempo de expiración)
- http://d1sj3yrs7ojvv7.cloudfront.net/cleaners/img/Win7.gif (no se ha especificado el tiempo de expiración)
- http://d1sj3yrs7ojvv7.cloudfront.net/cleaners/img/arrow\_download\_sdp.gif (no se ha especificado el tiempo de expiración)
- http://d1sj3yrs7ojvv7.cloudfront.net/cleaners/img/bg\_box\_sdp.gif (no se ha especificado el tiempo de expiración)
- http://d1sj3yrs7ojvv7.cloudfront.net/cleaners/img/bg\_header\_boxes\_sdp.jpg (no se ha especificado el tiempo de expiración)
- http://d1sj3yrs7ojvv7.cloudfront.net/cleaners/img/bg\_header\_sdp.jpg (no se ha especificado el tiempo de expiración)
- http://d1sj3yrs7ojvv7.cloudfront.net/cleaners/img/button\_download.gif (no se ha especificado el tiempo de expiración)
- http://d1sj3yrs7ojvv7.cloudfront.net/cleaners/img/ic\_cloud.gif (no se ha especificado el tiempo de expiración)
- http://d1sj3yrs7ojvv7.cloudfront.net/cleaners/img/icon\_display.gif (no se ha especificado el tiempo de expiración)
- http://d1sj3yrs7ojvv7.cloudfront.net/cleaners/img/icon free scan.gif (no se ha especificado el tiempo de expiración)
- http://d1sj3yrs7ojvv7.cloudfront.net/cleaners/img/icon\_hardware.gif (no se ha especificado el tiempo de expiración)
- http://d1sj3yrs7ojvv7.cloudfront.net/cleaners/img/icon\_latest.gif (no se ha especificado el tiempo de expiración)
- http://d1sj3yrs7ojvv7.cloudfront.net/cleaners/img/icon\_monitor.gif (no se ha especificado el tiempo de expiración)
- http://d1sj3yrs7ojvv7.cloudfront.net/cleaners/img/icon\_network\_card.gif (no se ha especificado el tiempo de expiración)
- http://d1sj3yrs7ojvv7.cloudfront.net/cleaners/img/tick\_list\_sdp.gif (no se ha especificado el tiempo de expiración)
- http://d1sj3yrs7ojvv7.cloudfront.net/common/jquery/1.11.2/jquery.min.js (no se ha especificado el tiempo de expiración)
- http://d1sj3yrs7ojvv7.cloudfront.net/extensions/img/ChromeWebStore\_BadgeWBorder\_v2\_20 6x58.png (no se ha especificado el tiempo de expiración)
- http://d1sj3yrs7ojvv7.cloudfront.net/extensions/img/safeb-snp.JPG (no se ha especificado el tiempo de expiración)
- http://d1sj3yrs7ojvv7.cloudfront.net/extensions/img/shtrud.png (no se ha especificado el tiempo de expiración)
- http://d1sj3yrs7ojvv7.cloudfront.net/extensions/js/app.js (no se ha especificado el tiempo de expiración)
- http://d1sj3yrs7ojvv7.cloudfront.net/extensions/js/firefox-lib.min.js (no se ha especificado el tiempo de expiración)
- http://d1sj3yrs7ojvv7.cloudfront.net/external/img/p/cancelpop.png (no se ha especificado el tiempo de expiración)

## **Elementos que puedes plantearte corregir:**

#### **Minificar JavaScript**

Compactar el código JavaScript puede ahorrar una gran cantidad de bytes de datos y acelerar los tiempos de descarga, análisis y ejecución.

[Reducir JavaScript](http://sitedesk.net/redirect.php?url=https%3A%2F%2Fdevelopers.google.com%2Fspeed%2Fdocs%2Finsights%2FMinifyResources) de estos recursos para reducir su tamaño en 554 B (reducción del 17 %).

Si se reduce http://d1sj3yrs7ojvv7.cloudfront.net/extensions/js/app.js, supondría un ahorro de 554 B (reducción del 17 %) después de la compresión.

#### **Eliminar el JavaScript que bloquea la visualización y el CSS del contenido de la mitad superior de la página**

Tu página tiene 3 recursos de secuencias de comandos y 1 recursos CSS que provocan un bloqueo. Ello causa un retraso en el procesamiento de la página.

No se ha podido visualizar el contenido de la mitad superior de la página sin tener que esperar a que se cargara alguno de los recursos. Intenta aplazar o cargar de forma asíncrona los recursos que bloquean la visualización, o bien inserta porciones críticas de dichos recursos directamente en el HTML.

[Quitar el JavaScript que bloquea la visualización de contenido:](http://sitedesk.net/redirect.php?url=https%3A%2F%2Fdevelopers.google.com%2Fspeed%2Fdocs%2Finsights%2FBlockingJS)

- http://d1sj3yrs7ojvv7.cloudfront.net/common/jquery/1.11.2/jquery.min.js
- http://d1sj3yrs7ojvv7.cloudfront.net/extensions/js/firefox-lib.min.js
- http://d1sj3yrs7ojvv7.cloudfront.net/extensions/js/app.js

[Optimizar la entrega de CSS](http://sitedesk.net/redirect.php?url=https%3A%2F%2Fdevelopers.google.com%2Fspeed%2Fdocs%2Finsights%2FOptimizeCSSDelivery) de estas URL:

http://d1sj3yrs7ojvv7.cloudfront.net/cleaners/css/slm.css

### **Optimizar imágenes**

Formatear y comprimir correctamente las imágenes puede ahorrar una gran cantidad de bytes de datos.

[Optimizar estas imágenes](http://sitedesk.net/redirect.php?url=https%3A%2F%2Fdevelopers.google.com%2Fspeed%2Fdocs%2Finsights%2FOptimizeImages) para reducir su tamaño en 79,9 KB (reducción del 79 %).

- Al comprimir o modificar el tamaño de http://d1sj3yrs7ojvv7.cloudfront.net/extensions/img/safeb-snp.JPG puedes ahorrarte 50,8 KB (un 95 % menos).
- Al comprimir o modificar el tamaño de http://d1sj3yrs7ojvv7.cloudfront.net/extensions/img/shtrud.png puedes ahorrarte 14,6 KB (un 98 % menos).
- Si se comprime http://d1sj3yrs7ojvv7.cloudfront.net/cleaners/img/arrow\_download\_sdp.gif, supondría un ahorro de 1,8 KB (reducción del 47 %).
- Si se comprime http://d1sj3yrs7ojvv7.cloudfront.net/cleaners/img/tick\_list\_sdp.gif, supondría un ahorro de 1,2 KB (reducción del 56 %).
- Si se comprime http://d1sj3yrs7ojvv7.cloudfront.net/cleaners/img/icon\_monitor.gif, supondría un ahorro de 1,2 KB (reducción del 72 %).
- Si se comprime http://d1sj3yrs7ojvv7.cloudfront.net/cleaners/img/bq\_box\_sdp.gif, supondría un ahorro de 1,1 KB (reducción del 87 %).
- Si se comprime http://d1sj3yrs7ojvv7.cloudfront.net/cleaners/img/bg\_header\_boxes\_sdp.jpg,

#### **Ordenador**

supondría un ahorro de 1,1 KB (reducción del 44 %).

- Si se comprime http://d1sj3yrs7ojvv7.cloudfront.net/cleaners/img/icon free scan.gif, supondría un ahorro de 1,1 KB (reducción del 48 %).
- Si se comprime http://d1sj3yrs7ojvv7.cloudfront.net/cleaners/img/icon\_network\_card.gif, supondría un ahorro de 1 KB (reducción del 44 %).
- Si se comprime http://d1sj3yrs7ojvv7.cloudfront.net/cleaners/img/icon\_display.gif, supondría un ahorro de 1 KB (reducción del 42 %).
- Si se comprime http://d1sj3yrs7ojvv7.cloudfront.net/external/img/p/cancelpop.png, supondría un ahorro de 1 KB (reducción del 30 %).
- Si se comprime http://d1sj3yrs7ojvv7.cloudfront.net/cleaners/img/bg\_header\_sdp.jpg, supondría un ahorro de 1 KB (reducción del 27 %).
- Si se comprime http://d1sj3yrs7ojvv7.cloudfront.net/cleaners/img/ic\_cloud.gif, supondría un ahorro de 1.017 B (reducción del 32 %).
- Si se comprime http://d1sj3yrs7ojyv7.cloudfront.net/cleaners/img/icon\_latest.gif, supondría un ahorro de 995 B (reducción del 66 %).
- Si se comprime http://d1sj3yrs7ojvv7.cloudfront.net/cleaners/img/icon\_hardware.gif, supondría un ahorro de 980 B (reducción del 55 %).

# **6 reglas aprobadas**

#### **Evita los redireccionamientos a páginas de destino**

Tu página no tiene redireccionamientos. Más información sobre cómo [evitar redireccionamientos de](http://sitedesk.net/redirect.php?url=https%3A%2F%2Fdevelopers.google.com%2Fspeed%2Fdocs%2Finsights%2FAvoidRedirects) [páginas de destino](http://sitedesk.net/redirect.php?url=https%3A%2F%2Fdevelopers.google.com%2Fspeed%2Fdocs%2Finsights%2FAvoidRedirects)

#### **Habilitar compresión**

La compresión está habilitada. Más información sobre la [habilitación de la compresión](http://sitedesk.net/redirect.php?url=https%3A%2F%2Fdevelopers.google.com%2Fspeed%2Fdocs%2Finsights%2FEnableCompression)

#### **Reducir el tiempo de respuesta del servidor**

Tu servidor respondió rápidamente. Más información sobre la [optimización del tiempo de respuesta](http://sitedesk.net/redirect.php?url=https%3A%2F%2Fdevelopers.google.com%2Fspeed%2Fdocs%2Finsights%2FServer) [del servidor](http://sitedesk.net/redirect.php?url=https%3A%2F%2Fdevelopers.google.com%2Fspeed%2Fdocs%2Finsights%2FServer)

## **Minificar CSS**

El CSS está reducido. Más información sobre la [reducción del CSS](http://sitedesk.net/redirect.php?url=https%3A%2F%2Fdevelopers.google.com%2Fspeed%2Fdocs%2Finsights%2FMinifyResources)

### **Minificar HTML**

El HTML está reducido. Más información sobre la [reducción del HTML](http://sitedesk.net/redirect.php?url=https%3A%2F%2Fdevelopers.google.com%2Fspeed%2Fdocs%2Finsights%2FMinifyResources)

### **Prioriza el contenido visible**

El contenido de la mitad superior de la página está correctamente priorizado. Más información sobre [la priorización de contenido visible](http://sitedesk.net/redirect.php?url=https%3A%2F%2Fdevelopers.google.com%2Fspeed%2Fdocs%2Finsights%2FPrioritizeVisibleContent)